Alcor Training
Running
Taking a look at
"Object—Oriented Programming
is Embarassing"

Andy Nyffenegger andy.nyffenegger@css.ch

- A catchy title
- The problem
- Uncle Bob's Solution
- Brian Will's Solution
- But ...

# A catchy title

Youtube Video by Brian Will:
 Object-Oriented Programming is
 Embarrassing: 4 Short Examples

Published: 4.3.2016

"I have nothing nice to say about

Object-Oriented programming. I

dont like it. I think it's really been a disaster for the industry." – Brian Will

- 4 Examples: 2 Java, 2 Ruby
- Second Java Example:
   Uncle Bob's Argument Parser from his book "Clean Code" chapter 14

a disaster for the industry." – Brian Wi

Object-Oriented Programming is Embarrassing: 4 Short Examples

A follow up to https://www.youtube.com/watch?v=QM1iU...

Actual title: "Overengineered solutions to simple problems are bad."

SORT BY

15K ■ 10K → SHARE =+ SAVE ···

SUBSCRIBE

1,134,479 views · Mar 4, 2016

**Brian Will** 

67K subscribers

SHOW MORE

Add a public comment...

Kats 8 months ago

4,760 Comments

## The Problem: Command Line Parser

- Parse command-line parameters to make them easy accessible
- Schema defines the parameters and their types: "l,p#,d\*"
  - I -> boolean type (because there is no type Info)
  - p -> integer type (because of #)
  - d -> string type (because of \*)
- Command line: myProgram -p 123 -d smells -l
- Args Class:

```
public static void main(String[] args) {
    try {
        Args arg = new Args(schema: "l,p#,d*", args);
        arg.getBool(ch: 'l');
        arg.getString(ch: 'd');
    } catch (ArgsException e) {
        System.out.printf("Argument error: %s\n", e.errorMessage());
    }
}
```

# Uncle Bob's Version I

```
public class Args {
 private Map<Character, ArgumentMarshaler> marshalers;
 private Set<Character> argsFound;
  private ListIterator<String> currentArgument;
 public Args(String schema, String[] args) throws ArgsException {
    marshalers = new HashMap<Character, ArgumentMarshaler>();
    argsFound = new HashSet<Character>();
    parseSchema(schema);
    parseArgumentStrings(Arrays.asList(args));
                                    "l,p#,d*"
  private void parseSchema(String schema) throws ArgsException {
    for (String element : schema.split(regex: ","))
      if (element.length() > 0)
        parseSchemaElement(element.trim());
```

# Uncle Bob's Version II

d\*

```
private void parseSchemaElement(String element) throws ArgsException {
  char elementId = element.charAt(0);
  String elementTail = element.substring(1);
  validateSchemaElementId(elementId);
  if (elementTail.length() == 0)
   marshalers.put(elementId, new BooleanArgumentMarshaler());
  else if (elementTail.equals("*"))
   marshalers.put(elementId, new StringArgumentMarshaler());
  else if (elementTail.equals("#"))
   marshalers.put(elementId, new IntegerArgumentMarshaler());
  else if (elementTail.equals("##"))
   marshalers.put(elementId, new DoubleArgumentMarshaler());
  else if (elementTail.equals("[*]"))
   marshalers.put(elementId, new StringArrayArgumentMarshaler());
  else if (elementTail.equals("&"))
   marshalers.put(elementId, new MapArgumentMarshaler());
  else
   throw new ArgsException(INVALID_ARGUMENT_FORMAT, elementId, elementTail);
```

## Uncle Bob's Version IV

```
{"-p", "123", "-d", "smells", "-l"}
```

```
private void parseArgumentStrings(List<String> argsList) throws ArgsException {
  for (currentArgument = argsList.listIterator(); currentArgument.hasNext();) {
    String argString = currentArgument.next();
    if (argString.startsWith("-")) {
      parseArgumentCharacters(argString.substring(1));
    } else {
      currentArgument.previous();
      break;
                                              "d"
private void parseArgumentCharacters(String argChars) throws ArgsException {
  for (int i = 0; i < argChars.length(); i++)</pre>
    parseArgumentCharacter(argChars.charAt(i));
```

# Uncle Bob's Version V

```
"d"
private void parseArgumentCharacter(char argChar) throws ArgsException {
 ArgumentMarshaler m = marshalers.get(argChar);
 if (m == null) {
   throw new ArgsException(UNEXPECTED_ARGUMENT, argChar, null);
 } else {
   argsFound.add(argChar);
   try {
                                 {"-p", "123", "-d", "smells" , "-l"}
     m.set(currentArgument);
   } catch (ArgsException e) {
      e.setErrorArgumentId(argChar);
      throw e;
```

# Uncle Bob's Version III

```
public class StringArgumentMarshaler
        implements ArgumentMarshaler {
    private String stringValue = "";
                                            {"-p", "123", "-d", "smells" , "-l"}
    public void set(Iterator<String> currentArgument) throws ArgsException {
        try {
            stringValue = currentArgument.next();
        } catch (NoSuchElementException e) {
            throw new ArgsException(MISSING_STRING);
    public static String getValue(ArgumentMarshaler am) {
        if (am != null && am instanceof StringArgumentMarshaler)
            return ((StringArgumentMarshaler) am).stringValue;
        else
            return "";
```

# Uncle Bob's Version VI

```
public boolean has(char arg) {
  return argsFound.contains(arg);
}
public int nextArgument() {
  return currentArgument.nextIndex();
}
public boolean getBoolean(char arg) {
  return BooleanArgumentMarshaler.getValue(marshalers.get(arg));
public String getString(char arg) {
  return StringArgumentMarshaler.getValue(marshalers.get(arg));
}
```

• • •

temporary field:

```
public class Args {
   private Map<Character, ArgumentMarshaler> marshalers;
   private Set<Character> argsFound;
   private ListIterator<String> currentArgument;
```

encapsulation violation:

```
public interface ArgumentMarshaler {
  void set(Iterator<String> currentArgument) throws ArgsException;
}
```

large class: Args has about 100 loc

don't use else

#### single responsibility:

```
public Args(String schema, String[] args) throws ArgsException {
   marshalers = new HashMap<Character, ArgumentMarshaler>();
   argsFound = new HashSet<Character>();
   parseSchema(schema);
   parseArgumentStrings(Arrays.asList(args));
}
```

#### WTF (hidden feature):

```
private void parseArgumentCharacters(String argChars) throws ArgsException {
  for (int i = 0; i < argChars.length(); i++)
    parseArgumentCharacter(argChars.charAt(i));
}</pre>
```

"d"

turns out, boolean attributes may be clumped together:

```
public void testSpacesInFormat() throws Exception {
    Args args = new Args( schema: "x, y", new String[]{"-xy"});
    assertTrue(args.has( arg: 'x'));
    assertTrue(args.has( arg: 'y'));
    assertEquals( expected: 1, args.nextArgument());
}
```

#### WTF (hidden feature) & break:

#### wtf (hidden feature):

```
public void testExtraArgumentsThatLookLikeFlags() throws Exception {
    Args args = new Args( schema: "x,y", new String[]{"-x", "alpha", "-y", "beta"});
    assertTrue(args.has( arg: 'x'));
    assertFalse(args.has( arg: 'y'));
    assertTrue(args.getBoolean( arg: 'x'));
    assertFalse(args.getBoolean( arg: 'y'));
    assertEquals( expected: 1, args.nextArgument());
}
```

turns out, parsing stops, as soon as the first "free" parameter is met. > Is -al mySubDirectory -notAnArgument

Just like a Unix Command, but it's never mentioned.

# Brian Will's Version I

```
public class Args {
   private HashMap<Character, Integer> ints = new HashMap<>();
   private HashMap<Character, String> strings = new HashMap<>();
   private HashMap<Character, Boolean> bools = new HashMap<>();
   public Args(String schema, String[] args) throws ArgsException {
       // parse schema
       for (String element : schema.split( regex: ",")) {
            element = element.trim();
           if (element.length() > 2) {
               throw new ArgsException("Invalid schema element: " + element);
           } else if (element.length() == 0) {
               continue:
           } else {
               char letter = element.charAt(0);
               if (!Character.isLetter(letter)) {
                    throw new ArgsException(("Invalid schema element: ") + element);
               if (element.length() == 1) {
                   if (bools.containsKey(letter)) {
                        throw new ArgsException("Schema letter specified more than once: " + element);
                   bools.put(letter, false); // unlike int and string flags, boole flags have a default value (false)
               } else {
                   char symbol = element.charAt(1);
                   if (symbol == '*') {
                       if (strings.containsKey(letter)) {
                           throw new ArgsException("Schema letter specified more than once: " + element); // BW: missed ;
                        strings.put(letter, null);
                   } else if (symbol == '#') {
                       if (ints.containsKey(letter)) {
                           throw new ArgsException("Schema letter specified more than once: " + element);
                       ints.put(letter, null);
                    } else {
                       throw new ArgsException("Invalid schema element: " + element);
```

## Brian Will's Version II

```
// parse args
for (String arg : args) {
    if (arg.charAt(0) == '-') {
        if (arg.length() < 2) {
            throw new ArgsException("Invalid Flag: " + arg);
        char letter = arg.charAt(1);
        if (bools.containsKey(letter)) {
            bools.put(letter, true); // BW: used set
        } else if (strings.containsKey(letter)) {
            strings.put(letter, arg.substring(2));
        } else if (ints.containsKey(letter)) {
            Integer parsedInt = null;
           try {
                parsedInt = Integer.parseInt(arg.substring(2));
            } catch (NumberFormatException ex) {
                throw new ArgsException("Expected int argument: " + arg);
            ints.put(letter, parsedInt);
        } else {
            throw new ArgsException("Flag not specified by schema: " + args);
```

## Brian Will's Version III

```
Boolean b = bools.get(ch);
   if (b == null) {
      throw new ArgsException("String argument not found: " + String.valueOf(ch));
   return b;
public String getString(char ch) throws ArgsException {
   String s = strings.get(ch);
   if (s == null) {
      throw new ArgsException("String argument not found: " + String.valueOf(ch));
   return s;
public int getInt(char ch) throws ArgsException {
   Integer i = ints.get(ch);
   if (i == null) {
      throw new ArgsException("String argument not found: " + String.valueOf(ch));
   return i;
```

#### But ...

- Brian Will's code:
  - Is not available
  - Missing semicolons
  - map.set() instead map.put()
  - needs a different parameter format:
  - > myProgram -p123 -dsmells -l
- Uncle Bob's code presented in Brian Will's video
  - Marshalers have more methods
  - The interface of the marshalers does not match the call

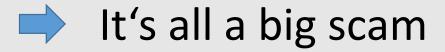

# Questions?

#### Ressources

- Brian Will: Youtube Video, Object-Oriented Programming is Embarrassing: 4 Short Examples, https://youtu.be/IRTfhkiAqPw
- Robert C. Martin: Clean Code, Prentice Hall
- https://codingdojo.org/kata/Args/
- Uncle Bob's Version: https://github.com/unclebob/javaargs

# Thanks for attending